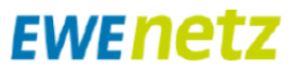

## **E.10 Inbetriebsetzungsprotokoll für Erzeugungseinheiten und Speicher**

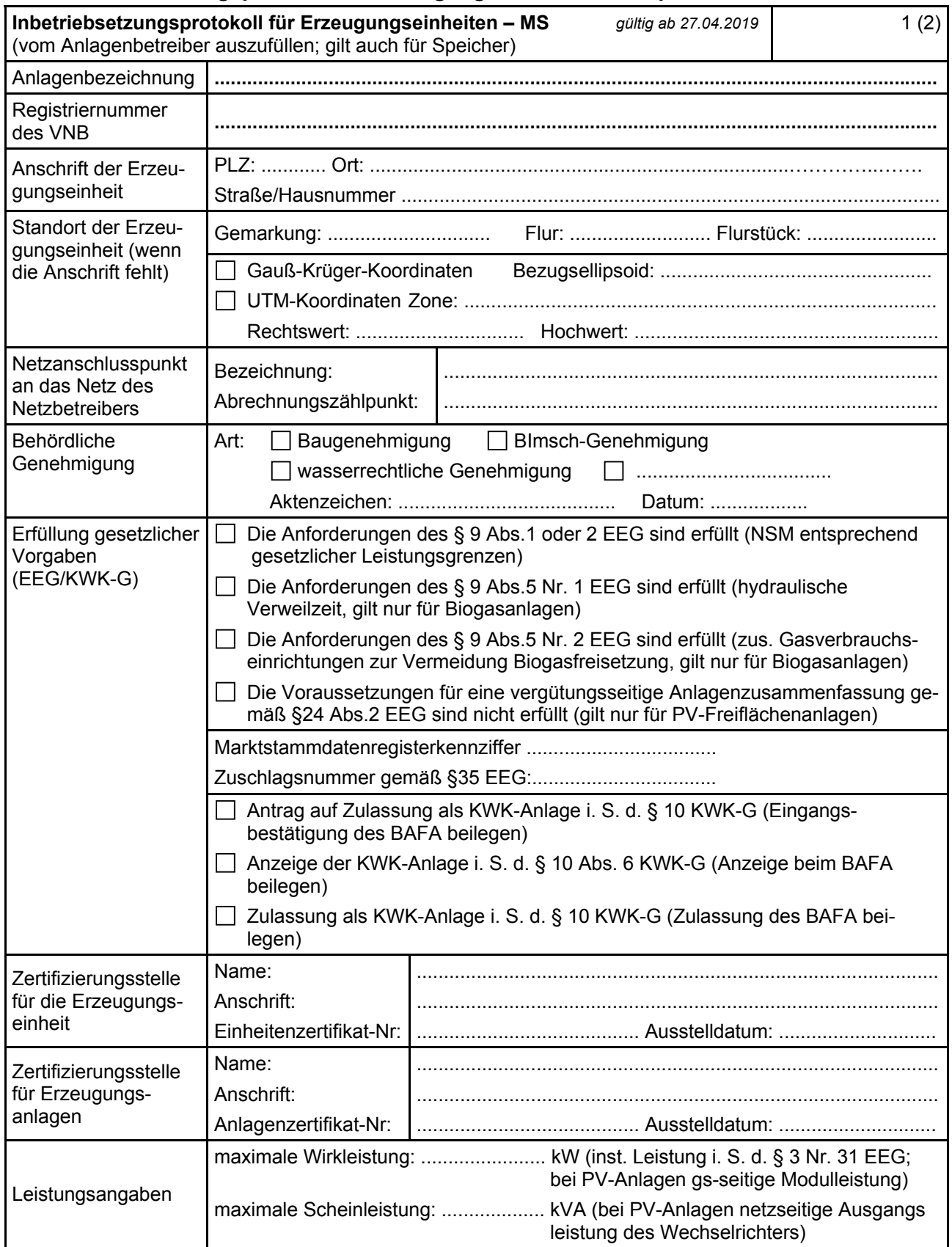

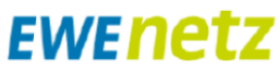

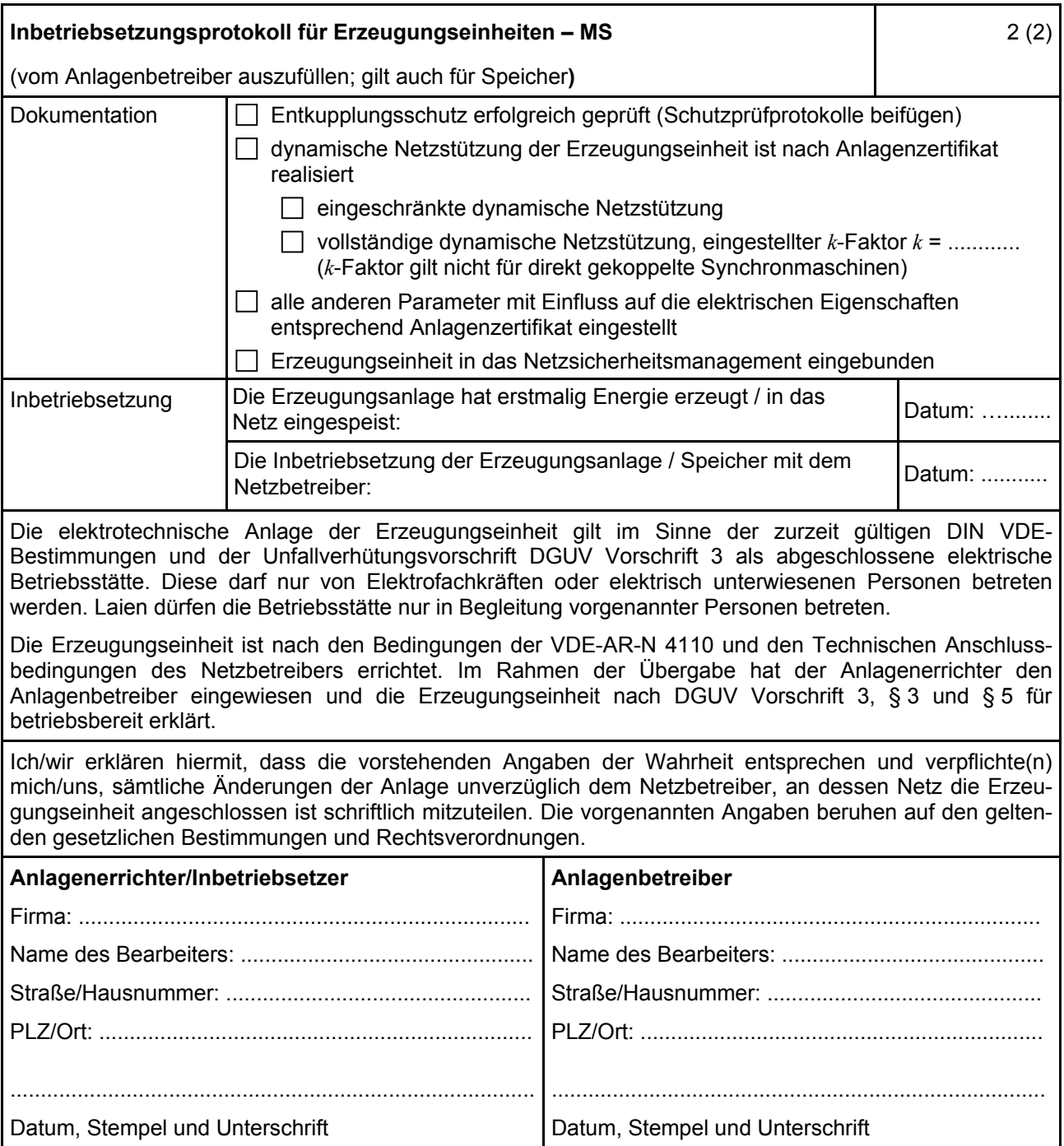

*Die im Zusammenhang mit dem Vertragsverhältnis anfallenden personenbezogenen Daten werden nach den Vorgaben der Datenschutz-Grundverordnung verarbeitet.*